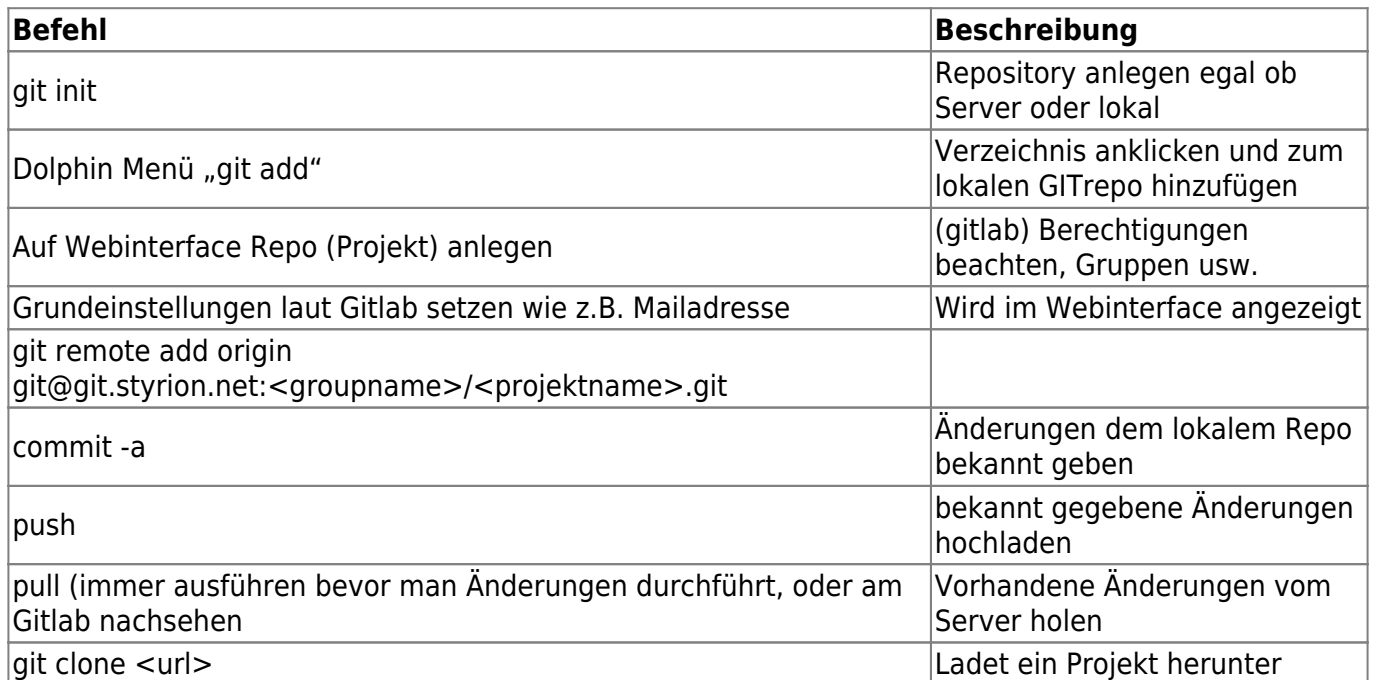

From: <https://deepdoc.at/dokuwiki/>- **DEEPDOC.AT - enjoy your brain**

Permanent link: **[https://deepdoc.at/dokuwiki/doku.php?id=server\\_und\\_serverdienste:git&rev=1491063664](https://deepdoc.at/dokuwiki/doku.php?id=server_und_serverdienste:git&rev=1491063664)**

Last update: **2017/04/01 18:21**